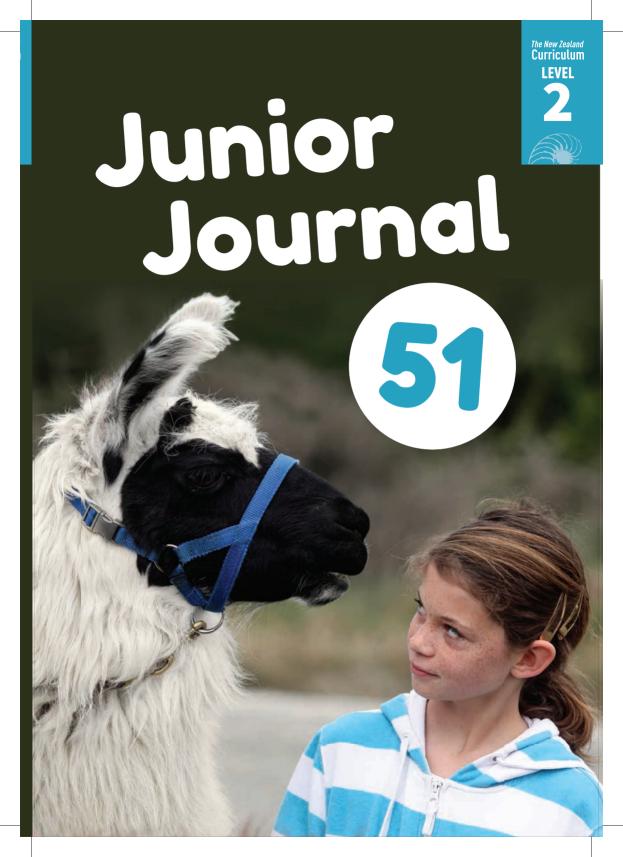

Published 2015 by the Ministry of Education, PO Box 1666, Wellington 6140, New Zealand.

All rights reserved. Enquiries should be made to the publisher.

Publishing services: Lift Education E Tu

ISSN 0112 5745 ISBN 978 0 478 44640 1 (print) ISBN 978 0 478 16315 5 (online PDF)

Replacement copies may be ordered from Ministry of Education Customer Services, online at www.thechair.minedu.govt.nz by email: orders@thechair.minedu.govt.nz or freephone 0800 660 662, freefax 0800 660 663

Please quote item number 44640.

### Junior Journal 1

#### **Contents**

#### **Articles**

- **2 Llamas** by Fiona Terry
- 16 Haast's Eagle by David Chadwick
- **25** Living in a Colourful World by Bronwen Wall

#### **Stories**

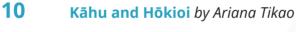

No Big Deal by Bill Nagelkerke

#### Poem

32 If by Elena de Roo

Ministry of Education

# Llands by Fiona Terry

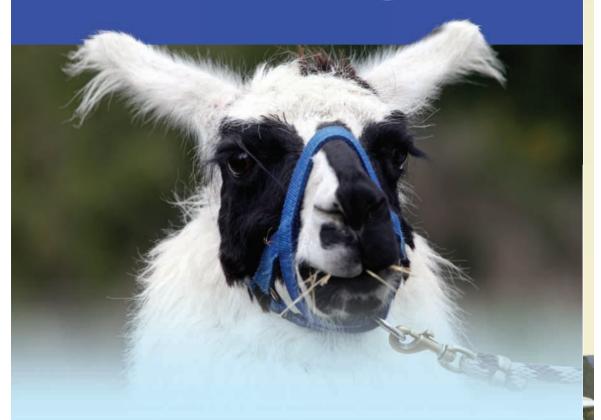

Wally the llama is very friendly. His coat is soft and thick, and he loves hugs. Wally lives with seven other llamas on a farm. People come to the farm to go on treks (long walks) with the llamas. When Fiona and her children, Jasmine and Charlie, went on a trek, they found out a lot about llamas. In this article, Fiona shares what they learnt.

When we arrived for our trek, we met Roz, our guide. Wally and two other llamas were waiting for us. They were going to carry our bags. Roz put saddles on the llamas, and then we hooked large bags (called panniers) onto the saddles.

While we were getting ready, Roz started telling us about llamas.

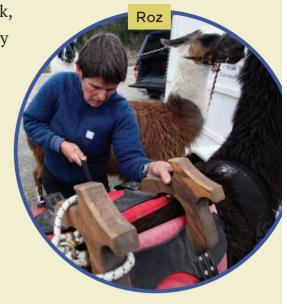

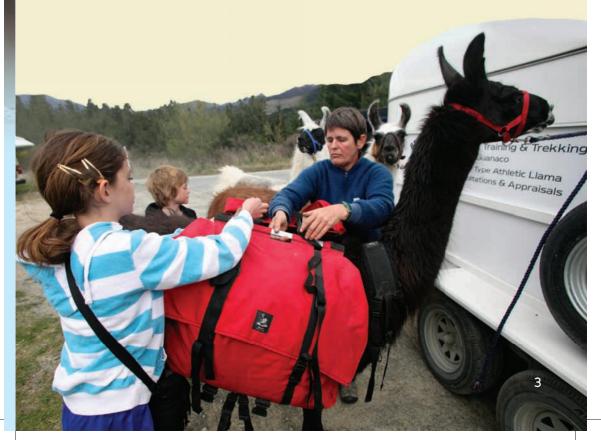

#### Where do llamas come from?

Llamas come from South America. The people in South America have kept llamas for hundreds of years. They use llamas to carry things, often over steep mountain tracks. A llama can carry about 25 kilograms and can walk about 15–20 kilometres each day. People also use llama skins for leather, their hair for clothing, their meat for food, and their manure for fuel and fertiliser.

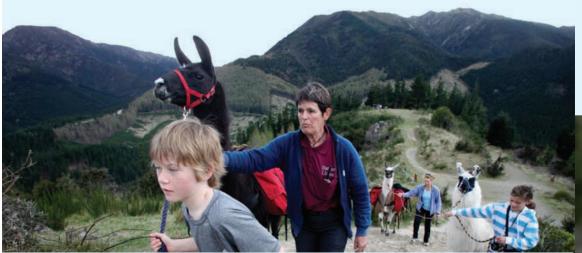

#### What is special about llama feet?

Llamas have two toes on each foot and strong, leathery pads on the bottom of their feet. These are good for walking over the rough mountain tracks in South America. The pads protect their feet from the hard ground.

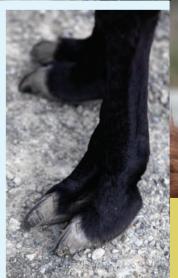

#### What is special about llama hair?

A llama's coat has two layers. The top layer is made of strong, thick hair. It protects the animal from the wind, rain, and cold. The bottom layer is made of fine, soft hair. It is very warm. People use the hair to make things like jerseys, bags, scarves, and hats.

Llama hair is different from sheep's wool. There is a kind of grease (called lanolin) in sheep's wool. Some people are **allergic** to lanolin, so they can't wear clothes made from sheep's wool, but they can wear clothes made from llama hair.

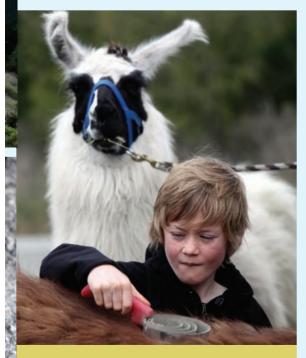

Charlie uses a special comb to **groom** a llama.

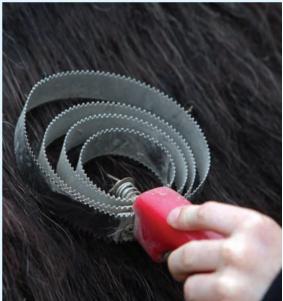

The comb has lots of teeth.

It's good for combing out things that get stuck in the llama's hair.

#### Why do we have llamas in New Zealand?

Llamas were first brought to New Zealand in 1865 by a man named Barnard Rhodes. He kept a few on his farm, but until the 1980s, most llamas in New Zealand were kept in zoos. Then in 1987, about 250 llamas were brought to New Zealand by ship from Chile. The people who brought them here wanted to start their own llama farms.

There are now around 1,500 llamas in New Zealand. Many are kept on **lifestyle blocks**. Most llamas are kept as pets or for their hair. Some are kept for breeding. Others, like Wally, are used for trekking.

"People like them because they're easy to care for,"
Roz said. "They only need to be **shorn** and have their
toenails cut every two years. And they're great at keeping
the grass down."

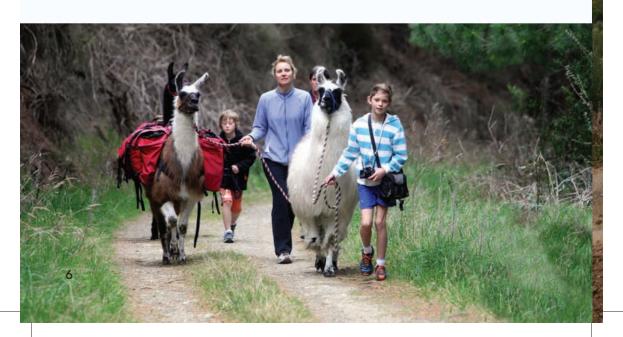

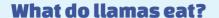

Like a lot of animals, llamas eat grass, but they eat many other plants as well. Llamas have a split lip, which makes eating thorns easy. They can also walk a long way without having to drink much water.

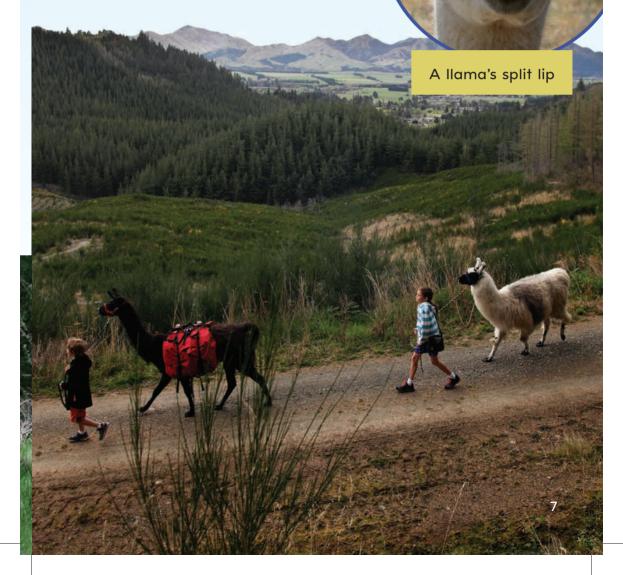

On the trek, every time we stopped to look over the valley, our llamas would have a quick meal from the side of the path. They seemed to like everything. They are pine needles, grass, bits of bushes, and even gorse! When we finished our trek, we gave the llamas some carrots. They liked them too!

We loved our time with the llamas. We learnt that they are not only beautiful and friendly animals, but that they are very useful too.

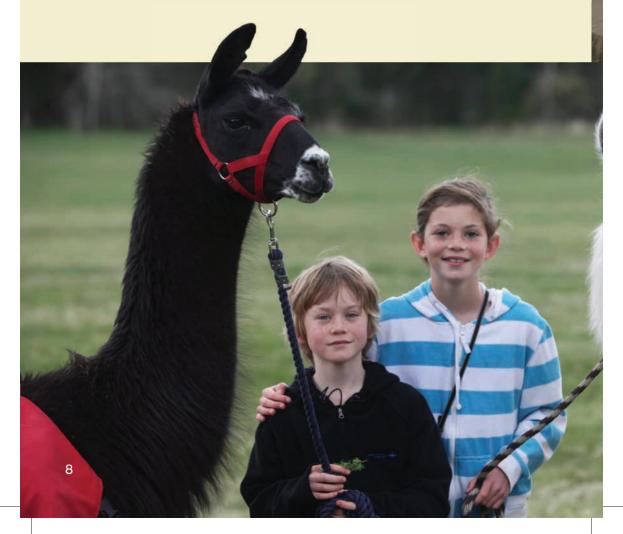

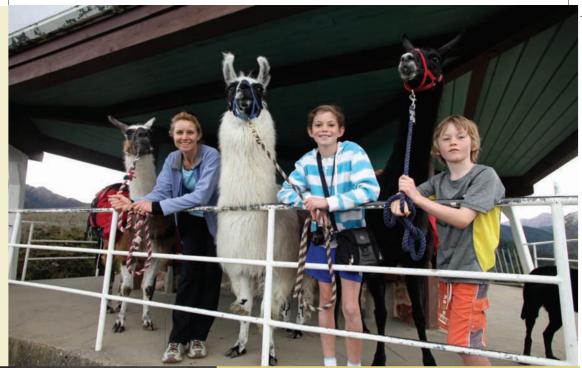

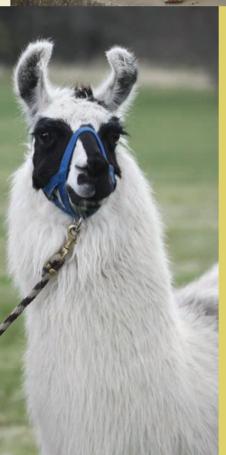

#### **Glossary**

allergic - when a person gets sick if they eat, touch, or breathe something that is harmless to most other people

**groom** – to brush and clean an animal

lifestyle blocks – small farms that people have as a hobby shorn – when an animal has its hair or wool cut off

## Kāhu and Hōkioi

by Ariana Tikao

Long ago, birds ruled Aotearoa. You could hear the swoosh of their wings and see the flash of their colourful feathers everywhere. You could hear their calls and songs from dawn to sunset – and all night too. They were the tamariki of Tāne

One of these tamariki of Tane was the giant bird Hōkioi. This bird was very fierce. He had a crest on his head like a crown, and his feathers were a cloak of many colours. Hōkioi had sharp talons and a very strong grip. He hunted other birds, big and small. Sometimes he even caught moa!

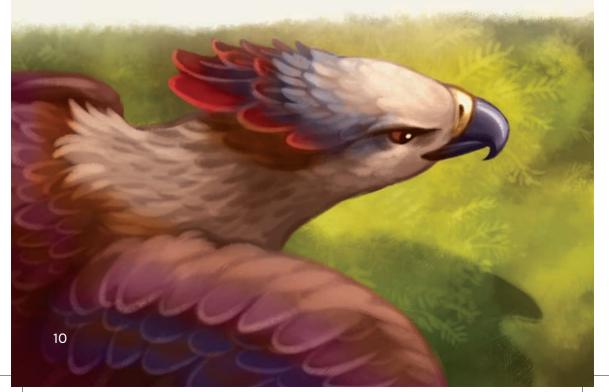

Hōkioi would perch in tall trees or on high cliffs and search with his powerful eyes. When he saw a bird that looked good to eat, Hōkioi would swoop down and carry the poor creature off.

One day, Hōkioi was watching from the top of a tall tōtara tree and saw Kāhu the hawk drinking from a spring below. Hōkioi swooped down to grab Kāhu, but just in time, Kāhu heard him coming and hopped to the side. Hōkioi landed beside Kāhu with a thump. Kāhu was terrified. Auē! He didn't want to be the big bird's lunch, but Hōkioi was so close that Kāhu could not escape. He knew he had to be brave – and clever.

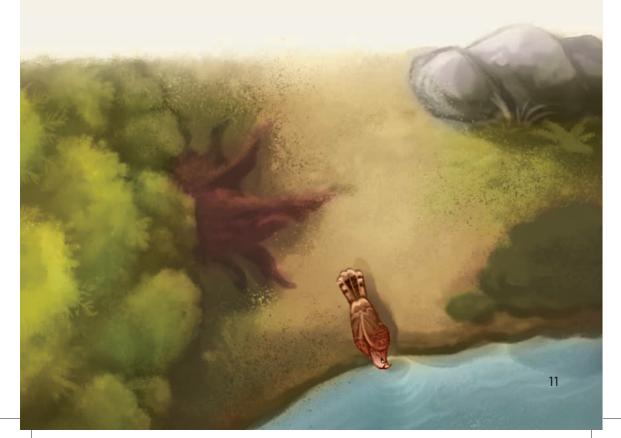

"You look so skinny and small," boomed Hōkioi, "but you will make a tasty snack."

Kāhu pretended that he hadn't heard those last few words. "I may be small, but I can fly really high," he squeaked.

"Hūūū! Is that right? Well, I don't care how high you can fly," said Hōkioi. "I can fly higher."

"Ha!" said Kāhu. "I bet you can't even fly as high as Mātātā\*."

Hōkioi was a very proud bird. When he heard what Kāhu had said, he became very angry. "I can fly higher than any other bird!" he boomed. "If you can fly higher than me, I will let you go."

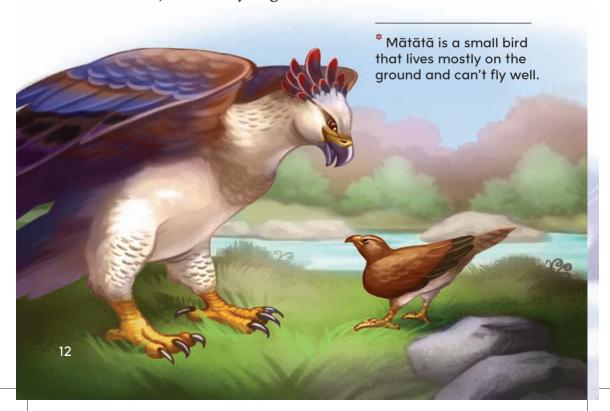

Then the giant bird took off. Kāhu followed him. The pair rose higher and higher, up towards the clouds. Kāhu looked down. The trees were getting smaller and smaller. Suddenly, he saw smoke rising up from one corner of the forest below. A fire! Kāhu knew small animals would be running to escape from the fire. He thought of his hungry children waiting at home. With a smile, he turned his back on Hōkioi and swooped back down towards the smoke. He felt the rush of air as he dived.

Hōkioi didn't notice he was alone. He kept flying higher. He could still hear the words Kāhu had said: "I bet you can't even fly as high as Mātātā." Hōkioi kept on going upwards. Up and up, above the clouds.

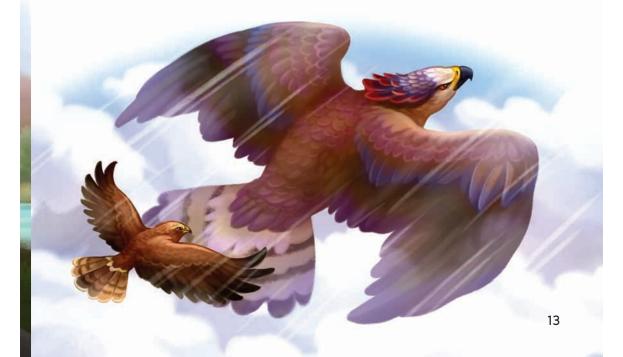

Kāhu held his breath and dived through the smoke. As he came out the other side, he saw a kiore running across the ground. He reached out and caught the big, heavy rat in his claws! Flapping hard to stay in the air, Kāhu turned towards his home and his hungry children.

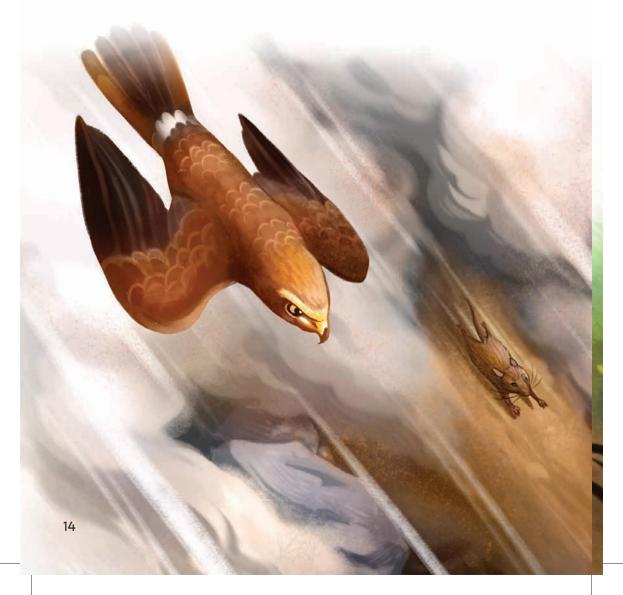

The young birds ate while Kāhu told them of his adventures. He told them about racing Hōkioi, about the fire and the smoke, about catching the kiore. What a day!

And Hōkioi? He was never seen again. Perhaps he just kept flying higher and higher. Nobody knows for sure, but people say that sometimes you can hear his cry from high up in the sky "Hōkioi! Hōkioi! Hūūū".

illustrations by Stevie Mahardhika

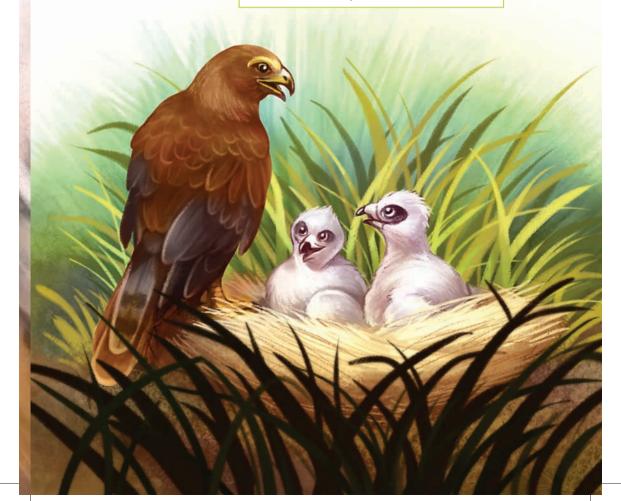

## Haast's Eagle

#### by David Chadwick

In the 1870s, some bones of a huge bird were found in a Canterbury swamp. Scientists named the bird Haast's eagle. Since then, bones of more Haast's eagles have been found, including ten complete skeletons.

Scientists have been able to learn a lot about Haast's eagle by looking closely at the bones. The eagle was big, fast, and strong, and it ate other birds, mostly **moa**. It would dive down from the sky and strike its **prey** with its powerful legs and long, sharp claws.

But when humans arrived in Aotearoa, they cleared a lot of the bush where the eagle lived, and they killed all the moa, which were the eagle's main food.

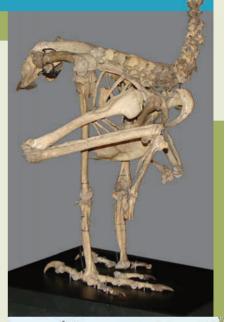

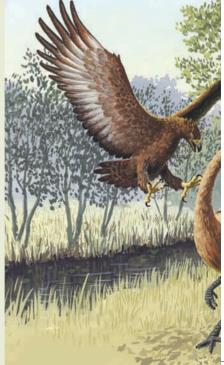

About five hundred years ago, the Haast's eagle became extinct – there were none left.

Some Māori myths are about a giant bird called the hōkioi. Scientists say that the Haast's eagle was the largest eagle that ever lived. They think that the hōkioi and the Haast's eagle were probably the same bird.

#### Haast's Eagle Facts

Wingspan: 3 metres

Weight: 12-13 kilograms

Top speed: 80 kilometres per hour

Claws: 9 centimetres (as long as the claws of a tiger!)

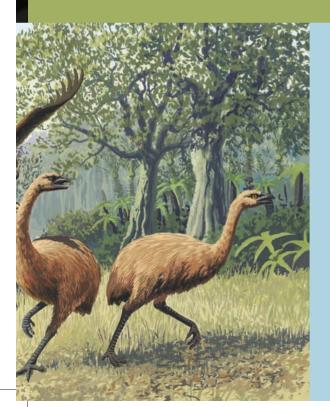

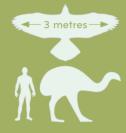

#### **Glossary**

**moa –** a large, flightless bird that lived only in New Zealand

prey - an animal that
is hunted by another
animal

# No Big Deal by Bill Nagelkerke

When the signal beeped and the light changed, Alex and Cody crossed the road to school. Gemma was waiting for them on the other side.

"Hi, guys," said Gemma. "I wonder what our room's going to look like?"

During the holidays, some of the older classrooms had been repainted. The painters had used bright colours.

"Wow! It's like a rainbow," said Alex. "We might need sunglasses!"

"It's no big deal," said Cody. He couldn't really see what all the fuss was about.

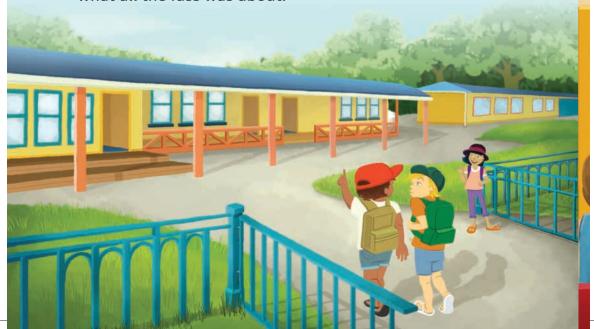

There were other changes in the classroom as well. The art materials were now in coloured boxes.

"No excuses for untidiness," said Mr Marlow. "A place for everything, and everything in its place."

Builders had been at the school, too, building a new toilet block.

"Are the new toilets working?" asked Gemma.

"Yes, they are," said Mr Marlow. "But there are no signs on the doors yet."

"Then how will we know which ones to use?" asked Alex.

"The girls' toilets have a green door, and the boys' toilets have a red one," said Mr Marlow. "Green for girls. That's easy to remember."

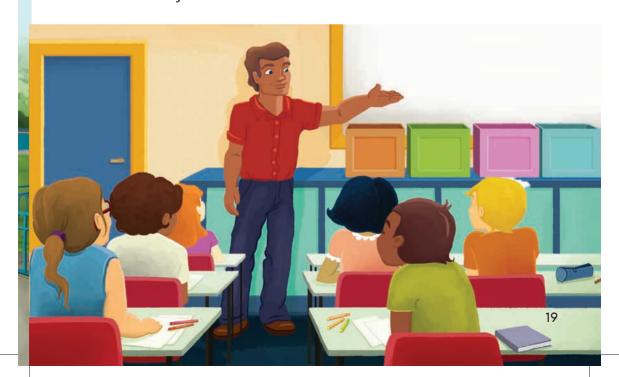

In the morning, they drew pictures of things they'd done during the holidays. Cody had been to the beach, so he drew a picture of that. He made his sky purple.

Later on, Mr Marlow discovered that some of the crayons had been returned to the wrong boxes. "Who did this?" he frowned.

No one owned up. Gemma, who was sitting next to Cody, gave him a careful look.

"A place for everything, and everything in its place," Mr Marlow repeated. "We don't want to go back to having a messy classroom."

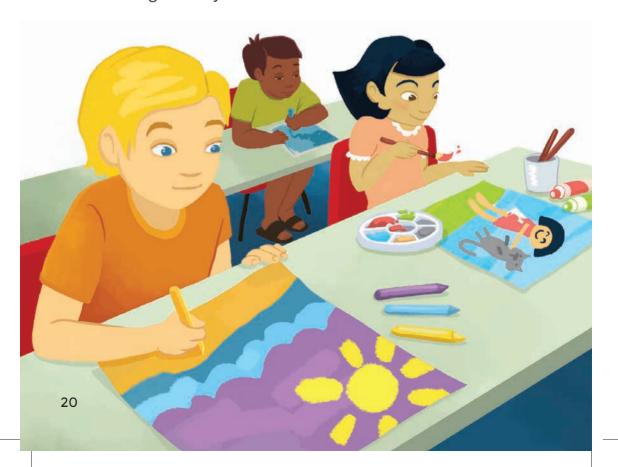

At lunchtime, Cody headed for the new toilet block.

"Where are you going?" Gemma called after him.

"Where does it look like?" said Cody.

"You can't go through that door," Gemma said.
"Green is for girls, remember?"

"Oh, I thought ...," Cody muttered.

"Your door is the red one, on the right. It's the same colour as your face," said Gemma.

"I just got mixed up," said Cody. "I didn't hear Mr Marlow properly."

Cody was glad that Alex hadn't seen what had almost happened! At least Gemma would never tell. Cody was looking forward to eating lunch and then playing cricket with Alex, but when he came out of the new toilet block, Gemma was still there. "I've got some questions for you," she said.

"Why didn't you own up before?" she said. "I saw you putting your crayons in the wrong boxes."

"No, I didn't," said Cody.

"How did you know when to cross the road this morning?" Gemma asked.

"The signal beeped," said Cody, surprised. "And I saw the running man, of course." "Hmm," said Gemma. "One more question. What's in your lunch box?"

"Huh?" said Cody. "Sandwiches and an apple, I think."

"What colour is the apple?"

"Red, of course," said Cody, showing her.

Gemma took an apple from her lunch box. "What colour is this one?"

"Red," said Cody.

"No, it isn't," said Gemma. "Mine is a Granny Smith. It's green."

"Green? So what does all that mean?" asked Cody,

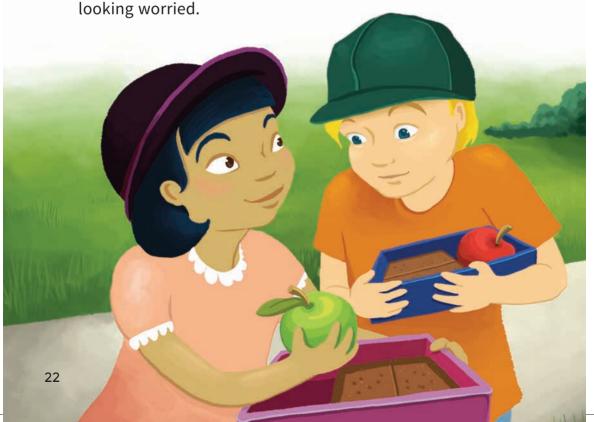

"I think you might be colour-blind, like my brother," said Gemma. "He gets some of his colours mixed up, especially reds and greens. And he draws purple skies instead of blue ones, just like you do. It's no big deal," she added. "Lots of people are colour-blind."

"I didn't know I was," said Cody.

"Not everyone does," said Gemma. "But you should tell your mum and dad *and* let Mr Marlow know. Otherwise he's going to wonder who's messing up the art materials!"

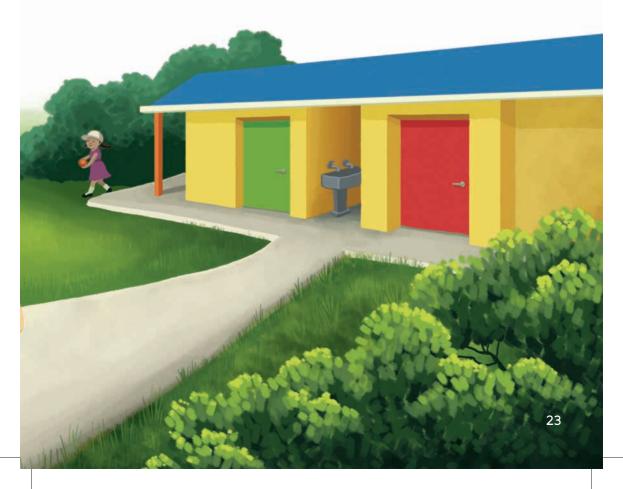

"Cody, are you coming?" Alex called out to him. "Lunchtime will be over by the time you get here!"

"I'll be there soon," Cody called back. "I just have to see Mr Marlow."

"I'll come with you," said Gemma. "One of us had better tell Mr Marlow to hurry up and put some signs on the toilet doors!"

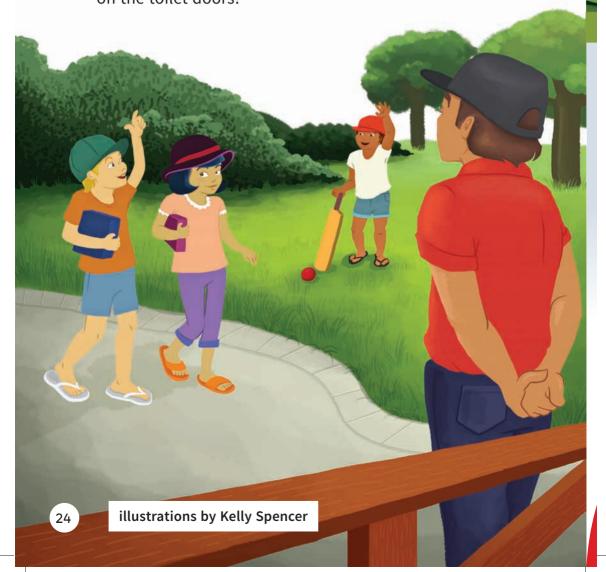

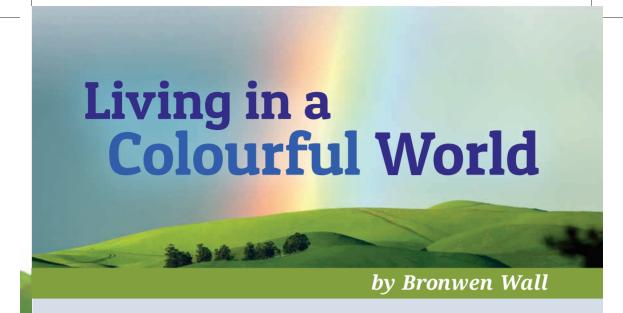

When you look at a rainbow, how do you know that you see what everybody else sees? There are seven colours in a rainbow – red, orange, yellow, green, blue, indigo, violet – but some people see these colours differently because they are colour-blind.

If someone is colour-blind, it doesn't mean that they can't see colours. It just means they can't tell the difference between some colours.

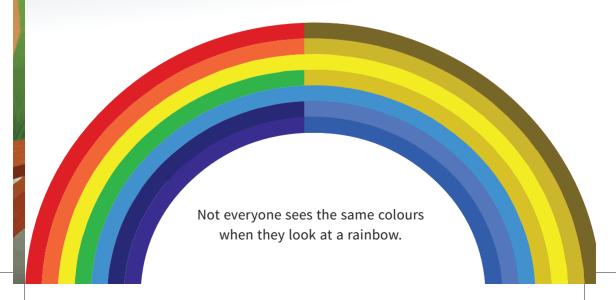

#### Why are some people colour-blind?

Most people who are colour-blind are born that way. Some people may become colour-blind because of an accident or an illness.

Males are more likely than females to be colourblind. In a group of two hundred girls, it's likely that one or two will be colour-blind, but in a group of two hundred boys, it's likely that about seventeen boys will be.

#### Types of colour-blindness

There are different types of colour-blindness. A few people can only see in black and white – but that type of colour-blindness is unusual. Most people who are colour-blind have difficulty seeing red and green. They see those colours as blue, yellow, or brown.

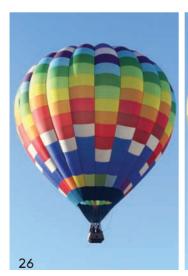

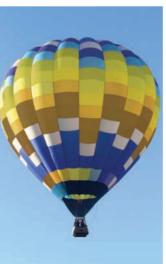

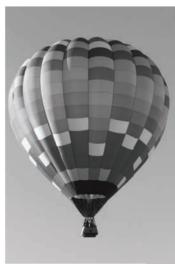

#### What colours do animals see?

A lot of animals are colour-blind, too. Cats and dogs can't see reds and greens. Mostly they see things as grey or sometimes as a kind of blue or yellow. They look at the movements and shapes of objects instead of their colours.

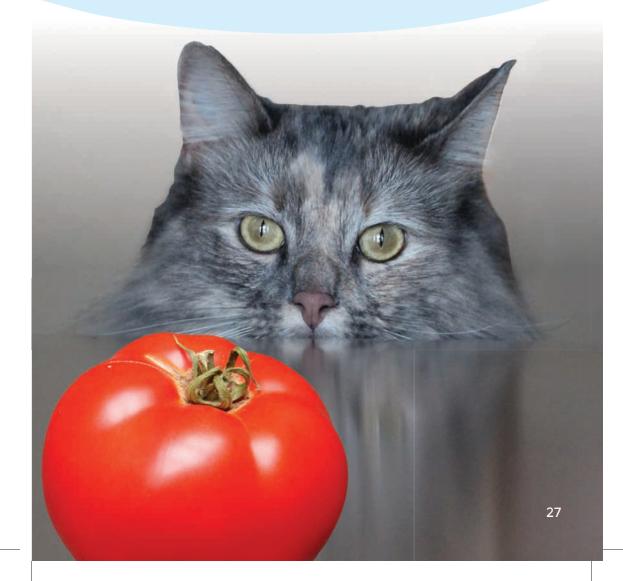

#### The primary colours

Red, blue, and yellow are called the primary colours.
All other colours are made from the primary colours.
If a person can't see red, they might mix up colours that have red in them. For example, they might not be able to see the difference between some of these colours:

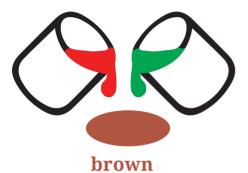

(a mix of red and green)

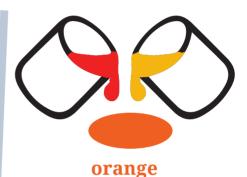

(a mix of red and yellow)

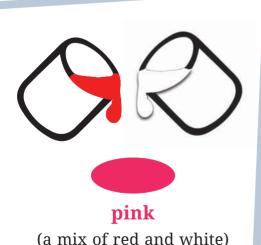

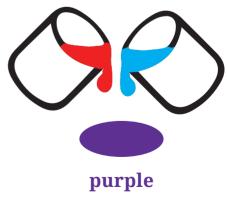

#### What colours can you see?

You can test yourself for colour-blindness.
Can you see a number or pattern in these dots?
If you don't see anything in the dots, you might be colour-blind.

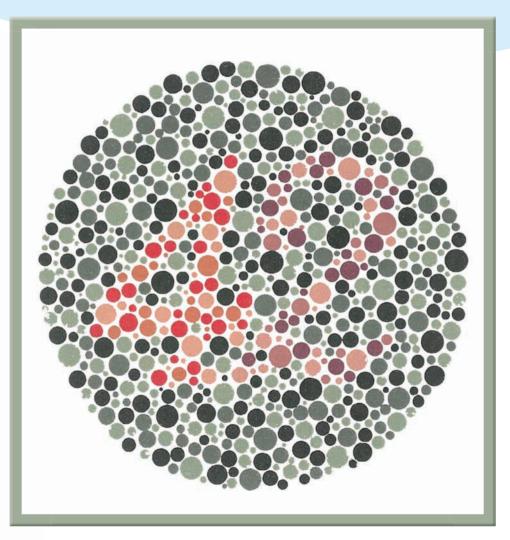

#### Some problems of being colour-blind

It's not hard to live as a colour-blind person. Most of the time, we don't even need to think about the colours around us. But some things can be tricky to deal with.

A colour-blind person might:

- not notice that they have put on socks that are different colours
- mix up the pieces in a board game
- mix up red apples and green apples or not be able to tell when a tomato is ripe ... until they bite into it!

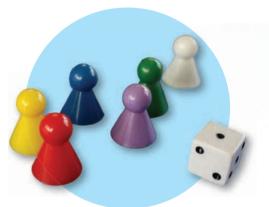

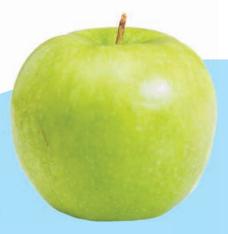

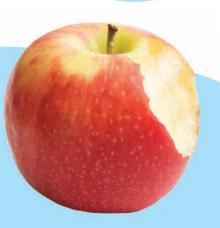

Can you think of anything else that a colour-blind person might have trouble with?

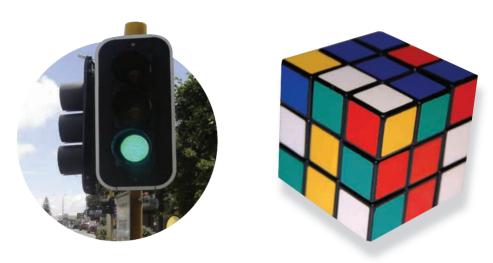

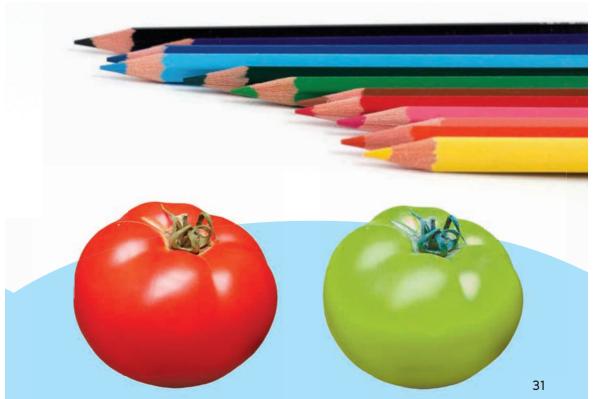

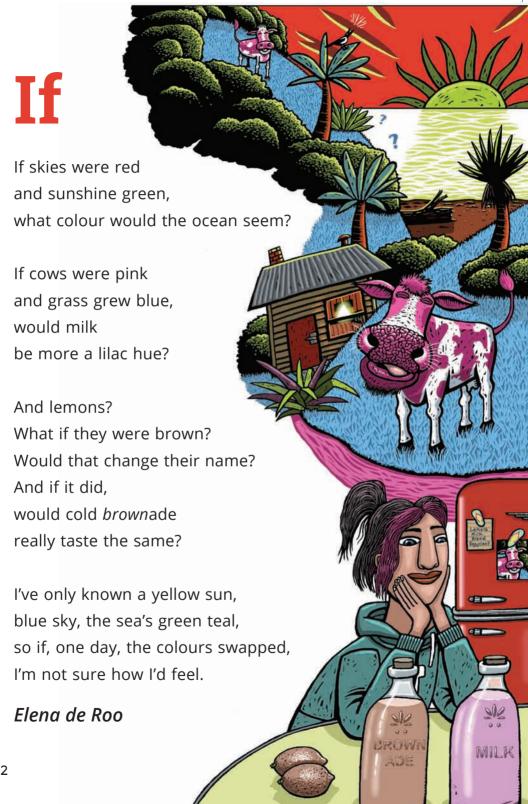

#### **Acknowledgments**

The Ministry of Education and Lift Education would like to thank Tony and Suzie Pearce of Hanmer Llamas for their help with "Llamas" and Dr Pat Tuohy, Chief Advisor – Child and Youth Health, Ministry of Health, for checking "Living in a Colourful World".

All text copyright © Crown 2015

The images on the following pages are copyright © Crown 2015:

2-6, 7 (bottom), and 8-9 by Tim Cuff

17 (silhouettes), 25 (bottom), 28, and 30 (socks) by Jodi Wicksteed

10-15 by Stevie Mahardhika

18-24 by Kelly Spencer

30 (game counters) and 31 (traffic lights) by David Chadwick

32 by Fraser Williamson.

The images on the following pages are used under a Creative Commons licence (CC BY):

7 (top) by Jeff Turner from https://goo.gl/CEhiLc

16-17 (bottom) by John Megahan for PLoS Biology from http://goo.gl/73ZoNJ

25 (top) by William Welch from https://goo.gl/UJrAlW (cropped)

26 by New Brunswick Tourism from https://goo.gl/yrqYZB (original on left, changed colour hues in middle, and changed to black and white on right)

27 (cat) by davebloggs007 from https://goo.gl/yx27jw

27, 31 (tomatoes) by VasenkaPhotography from https://goo.gl/7eGCJL (colour changed on page 31)

30 (green apple) by Stuart Webster from https://goo.gl/GJxY7R

30 (red apple) by DLG Images from https://goo.gl/2v81p

31 (Rubik's cube) by Museum of Hartlepool from https://goo.gl/1IJd6h

Rubik's Cube® used by permission Rubik's Brand Ltd. www.rubiks.com

31 (pencils) by Horia Varlan from https://goo.gl/qiIAMm

The image on page 16 (top) is used courtesy of Otago Museum, Dunedin.

The image on page 29 is in the public domain and is from http://goo.gl/nNmlOQ

Editor: David Chadwick
Designer: Jodi Wicksteed

Literacy Consultant: Kay Hancock Consulting Editor: Hōne Apanui

The *Junior Journal* is for students who are working at early level 2 in the New Zealand Curriculum and reading Ready to Read texts at Purple and Gold. The *Junior Journal* supports students to make the transition from reading individual Ready to Read texts to reading the level 2 *School Journal*.

| TITLE                       | GUIDED READING LEVEL |  |
|-----------------------------|----------------------|--|
| Llamas                      | Purple 2             |  |
| Living in a Colourful World | Gold 1               |  |
| Kāhu and Hōkioi             | Gold 2               |  |
| No Big Deal                 | Gold 1               |  |

# The New Zealand Curriculum LEVEL

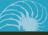

unior Journal 5

#### Go to www.juniorjournal.tki.org.nz

for PDFs of all the texts in this issue of the *Junior Journal* as well as teacher support materials (TSM) and audio for the following:

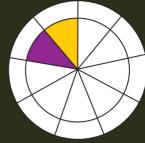

|                             | TSM   | Audio |
|-----------------------------|-------|-------|
|                             | 13141 | Addio |
| Llamas                      | ✓     | ✓     |
| Living in a Colourful World | ✓     | ✓     |
| Kāhu and Hōkioi             | ✓     | ✓     |
| No Big Deal                 | ✓     | ✓     |

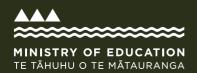

New Zealand Government

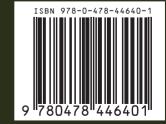